<u>[ [ [ [ ] ] ] [ [ ] ] [ ] [ ] ]</u>

## evidyalaya Half Yearly Report

Department of School & Mass Education, Govt. of Odisha

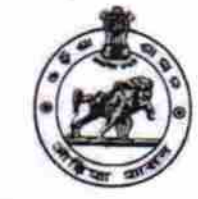

2747

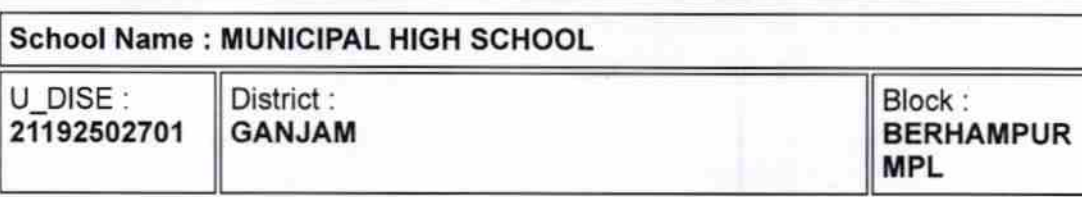

Report Create Date : 0000-00-00 00:00:00 (32094)

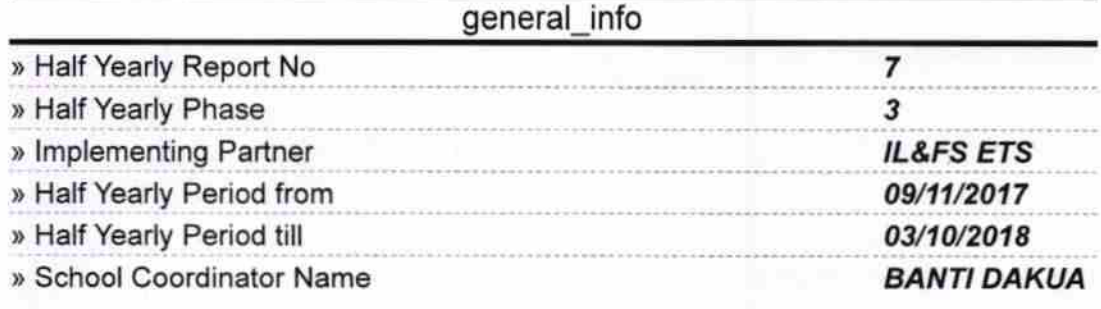

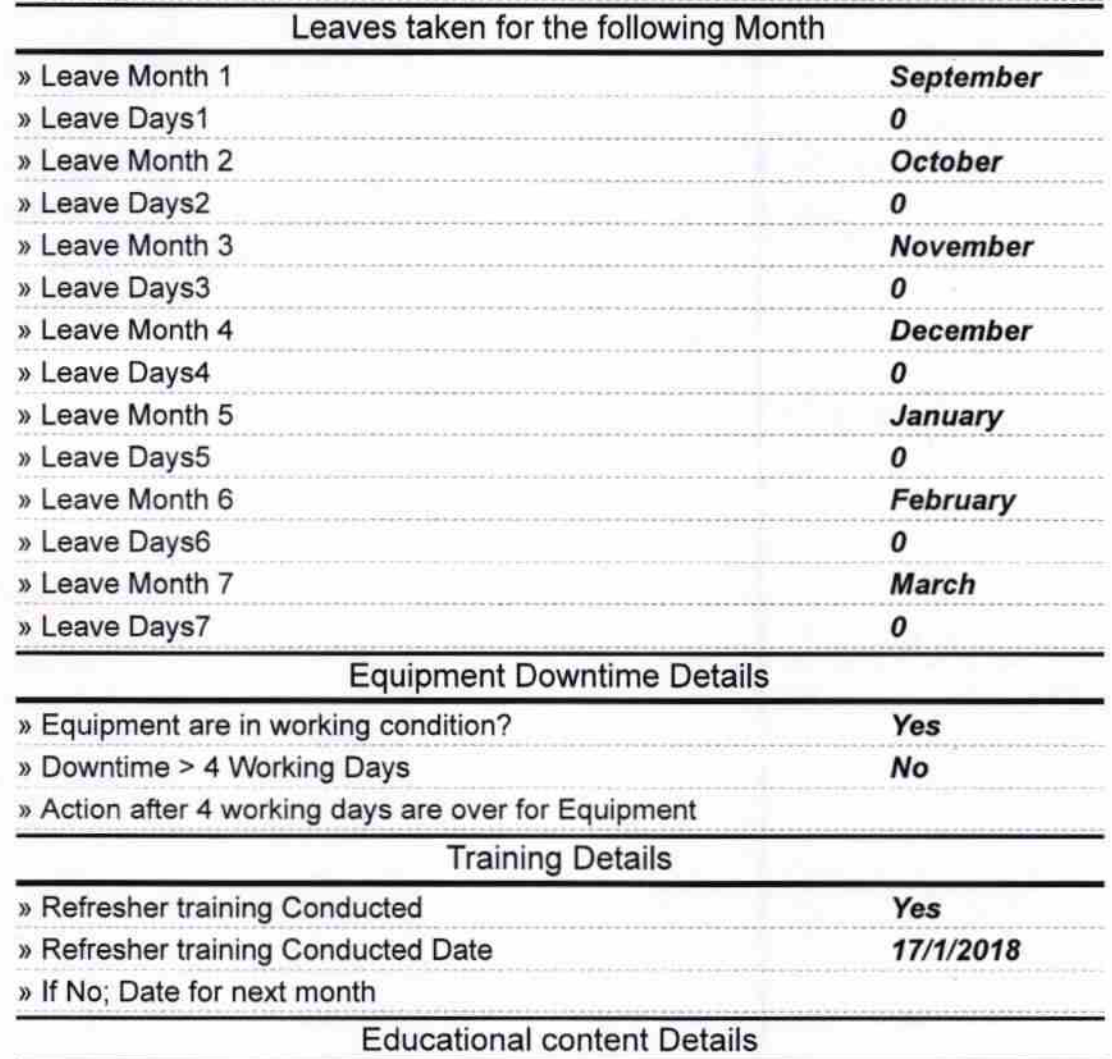

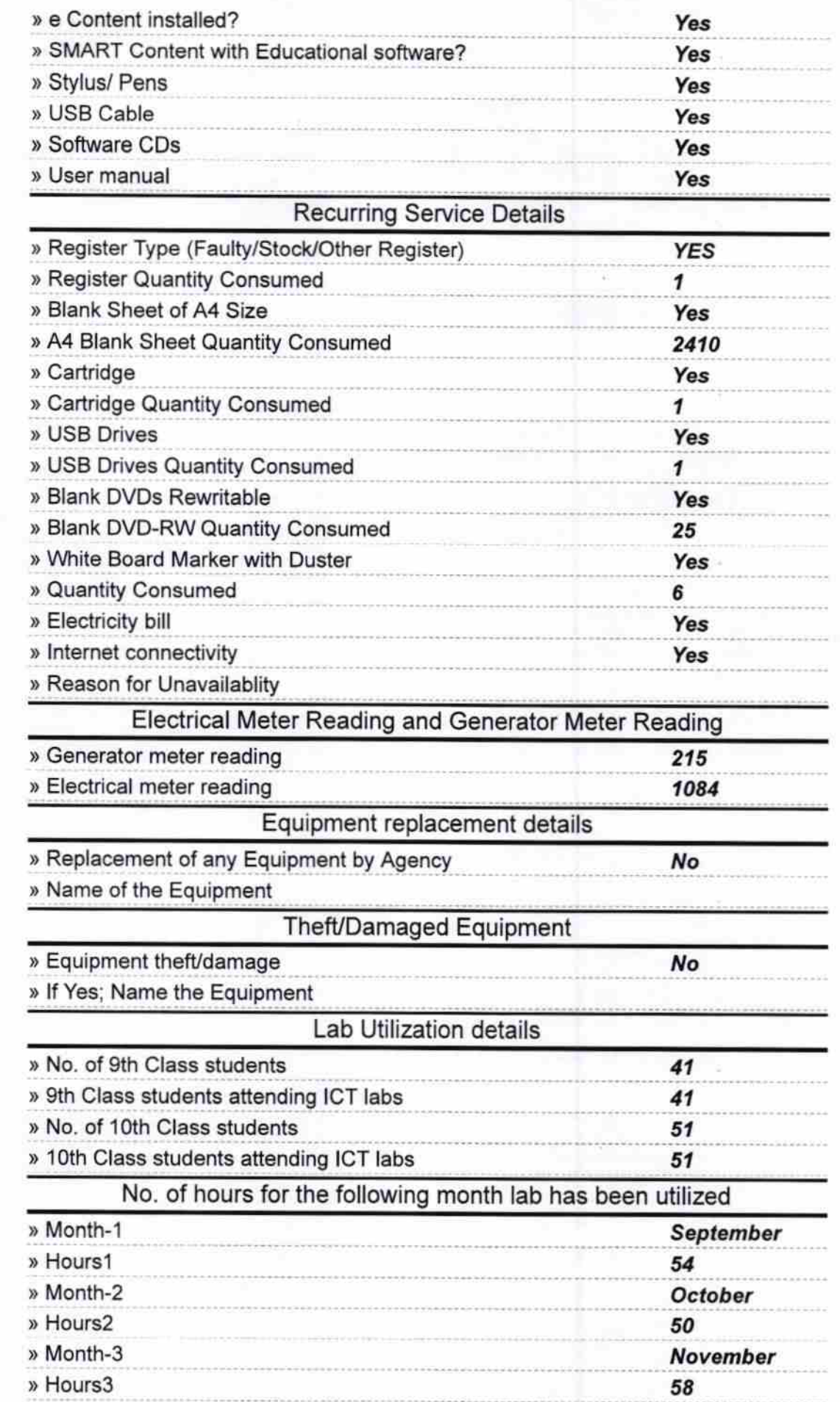

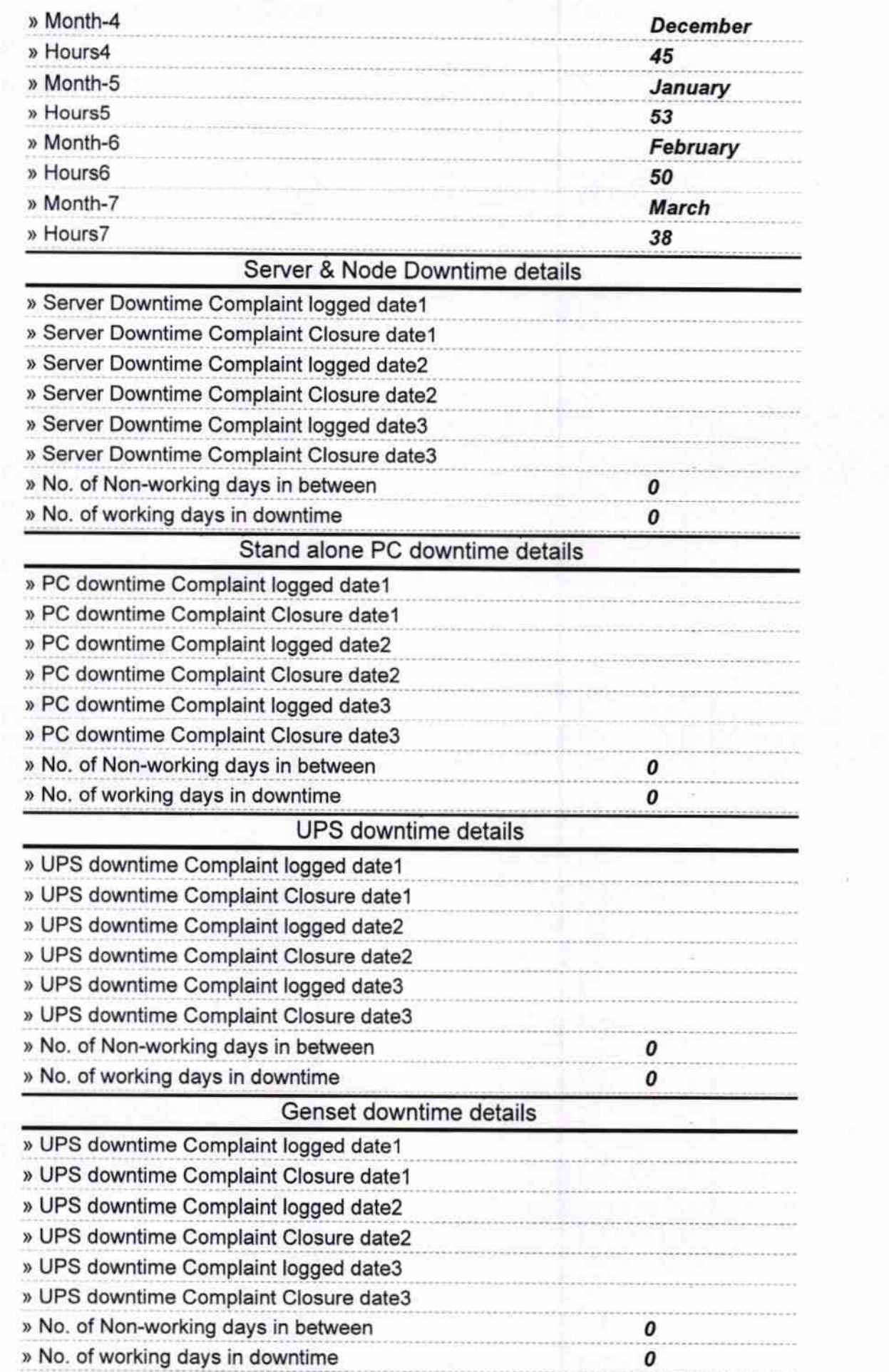

 $\tilde{\mathfrak g}$ 

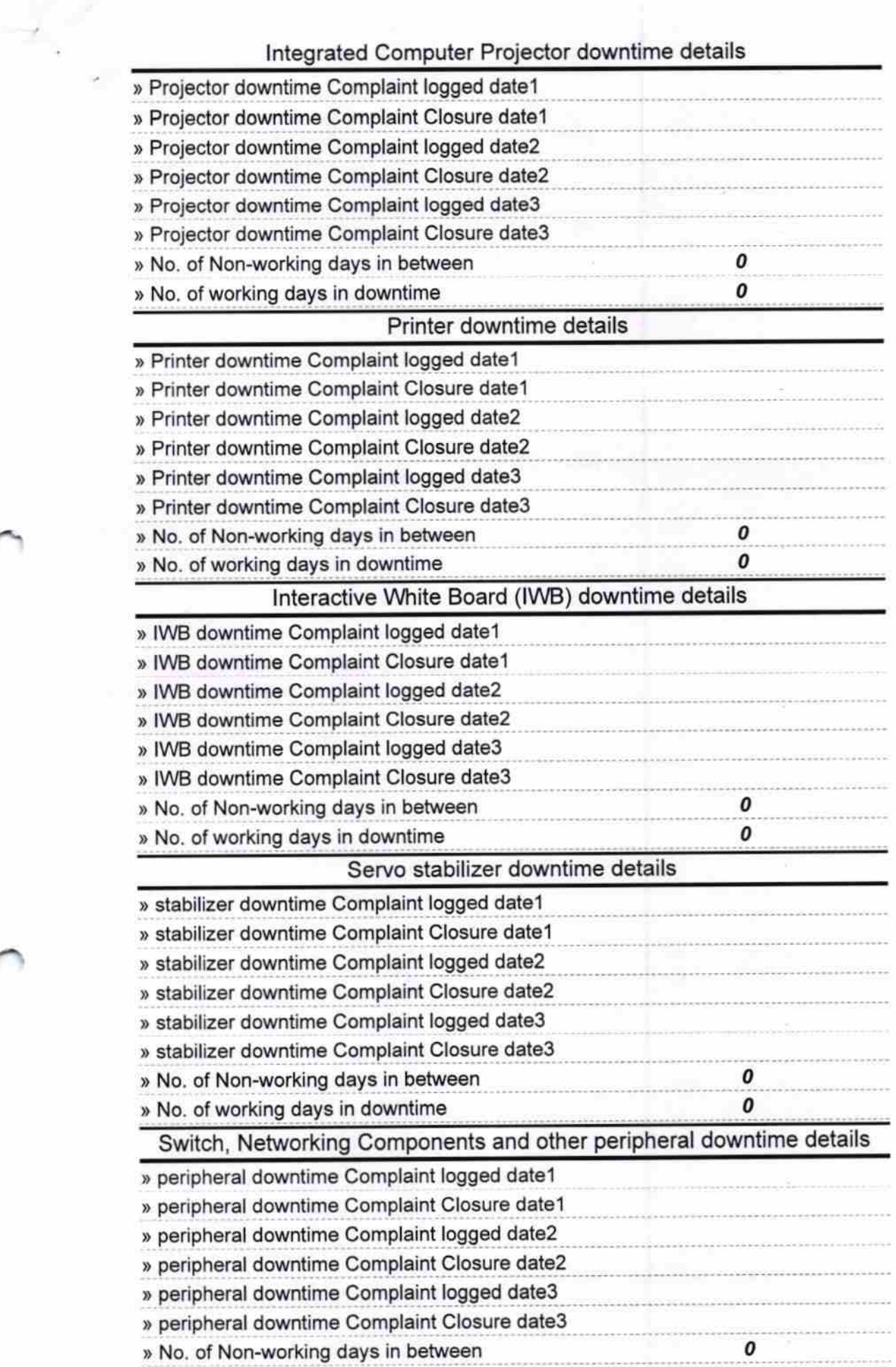

المنافذ

 $\partial c$ 

Signature of Head Master/Mistress with Seal

**Headmaster** MPL High School Ankoli<br>Berhampur, (Gm.)